See discussions, stats, and author profiles for this publication at: [https://www.researchgate.net/publication/307560326](https://www.researchgate.net/publication/307560326_Herramientas_de_modelado_para_Bioingenieria_casos_de_estudio_a_Antena_de_relajometria_por_Resonancia_Magnetica_b_Bobina_generadora_de_gradientes_magneticos?enrichId=rgreq-18054341883a5c08d41e206104c76fc6-XXX&enrichSource=Y292ZXJQYWdlOzMwNzU2MDMyNjtBUzo0MTk2MTUyNjkyNDQ5MjlAMTQ3NzA1NTQ4NDEwMQ%3D%3D&el=1_x_2)

# Herramientas de modelado para [Bioingeniería,](https://www.researchgate.net/publication/307560326_Herramientas_de_modelado_para_Bioingenieria_casos_de_estudio_a_Antena_de_relajometria_por_Resonancia_Magnetica_b_Bobina_generadora_de_gradientes_magneticos?enrichId=rgreq-18054341883a5c08d41e206104c76fc6-XXX&enrichSource=Y292ZXJQYWdlOzMwNzU2MDMyNjtBUzo0MTk2MTUyNjkyNDQ5MjlAMTQ3NzA1NTQ4NDEwMQ%3D%3D&el=1_x_3) casos de estudio: a) Antena de relajometría por Resonancia Magnética, b) Bobina generadora de gradientes magnéticos

**Conference Paper** · November 2015

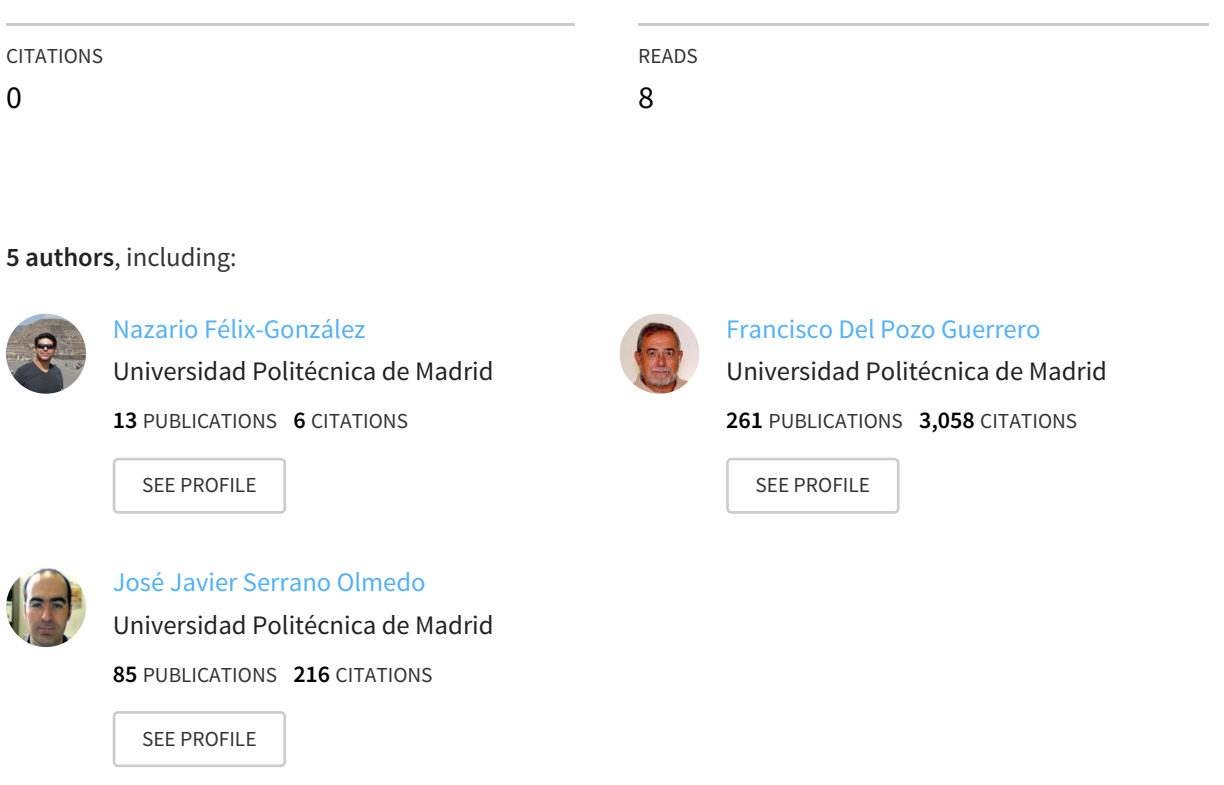

**Some of the authors of this publication are also working on these related projects:**

Project

Stochastic process and cognitive brain abilities View [project](https://www.researchgate.net/project/Stochastic-process-and-cognitive-brain-abilities?enrichId=rgreq-18054341883a5c08d41e206104c76fc6-XXX&enrichSource=Y292ZXJQYWdlOzMwNzU2MDMyNjtBUzo0MTk2MTUyNjkyNDQ5MjlAMTQ3NzA1NTQ4NDEwMQ%3D%3D&el=1_x_9)

All in-text references underlined in blue are linked to publications on ResearchGate, letting you access and read them immediately.

Available from: Nazario Félix-González Retrieved on: 25 October 2016

# **Herramientas de modelado para Bioingeniería, casos de estudio: a) Antena de relajometría por Resonancia Magnética, b) Bobina generadora de gradientes magnéticos**

J.R. Maestre Rendón<sup>1,2</sup>, C. Amaya Jaramillo<sup>1</sup>, Nazario Félix<sup>1</sup>, Francisco del Pozo Guerrero<sup>1,3</sup>, J.J. Serrano Olmedo $^{1,3}$ 

<sup>1</sup>CTB, Universidad Politécnica de Madrid, Madrid, España, jr.maestre@alumnos.upm.,es

2 Dpto. Ingeniería Biomédica, Universidad Politécnica de Sinaloa, Mazatlán, México, jmaestre@upsin.edu.mx

<sup>3</sup>CIBER, Centro de Investigación Biomédica en Red en Bioingeniería, Biomateriales y Nanomedicina, Madrid, España.

#### **Resumen**

*En el campo de la imagenología, clínica, la resolución y el contraste de imágenes médicas es el reto a obtener por los radiólogo en cada estudio o adquisición obtenida, aunque existen diversas técnicas de software que ayudan a apreciar de manera favorable estos conceptos, su potenciación es determinada por la tecnología del equipo y la intensidad de su campo magnético, este último concepto asociado para la técnica de Resonancia Magnética Nuclear. En la actualidad existe un método alternativo, que permite observar de manera eficaz ciertas regiones o secciones anatómicas diana, y con una mayor claridad visual que las técnicas actualmente en uso, es a través del uso de agentes de contraste, como ejemplo el Gadolinio, que permite potenciar y resaltar en intensidad, las secciones anatómicas que fueron programadas para su estudio. Para su uso, los agentes de contraste deberán ser evaluados en un equipo de relojometría de ciclado rápido por resonancia magnética, que tiene la función de obtener los valores T1 y T2, tiempos de relajación del elemento. El objetivo del presente trabajo de investigación, es un estudio de las diferentes herramientas de software de simulación involucradas en el análisis de los elementos transceptores, del equipo de relajometría de ciclado rápido por RM (Resonancia Magnética), elemento que tiene como función obtener los vectores de magnetización transversal y longitudinal de la muestra de gadolinio, así como la bobina generadora de gradientes de campo magnético, para entender el comportamientos de las nanopartículas ante las variaciones de campo electromagnético.* 

# **1. Introducción**

El avance de la nanotecnología en diferentes áreas ha dado como resultado un gran impacto en las ciencias y sobretodo en la biomedicina, actualmente existen muchas áreas de estudio con el uso de nanopartículas como son: agentes de contraste, hipertermia, administración de fármacos, etc.

Este artículo realiza un análisis comparativo y funcional de las diferentes herramientas de software de simulación y modelado CAD (Diseño Asistido por Computadora, por sus siglas en ingles), exponiendo una guía de factores y parámetros experimentados, los razonamientos considerados para elaborar este estudio, y sugerir la elección y uso de la herramientas de software más apropiada para obtener los valores cualitativos y cuantitativos de los elementos a analizar. Se modelará

como ejemplo y sustento del presente trabajo de investigación, las bobinas y antenas de los equipos del laboratorio de Bioinstrumentación, elementos que intervienen en la caracterización de las nanopartículas para la biomedicina, se expone en este documento los resultados obtenidos en este estudio comparativo, sustentado mediante diagramas de radiación de los dispositivos, la obtención de valores cuantitativos en graficas de: barridos de frecuencia, diagramas de irrigación de campos eléctricos y magnéticos; y los valores cualitativos como los vectores de magnetización de una determinada muestra de nanopartículas, etc.

# **2. Modelado y descripción general del sistema.**

El modelado se realiza para los elementos de adquisición y de gradientes de campo, estos equipos analizados en el presente trabajo tendrán como objetivo final aplicar a las nanopartículas para su uso en la biomedicina.

#### **2.1. Relajómetro de ciclado rápido**

El equipo de relajometria por resonancia magnética tiene la función de cuantificar el comportamiento a priori de partículas superparamagnéticas cuando se emplean como agentes de contraste (AC) en MRI (Imagen Resonancia Magnética), y el empleo de radiaciones no ionizantes como posible terapia de hipertermia en tejidos diana específicos.

Para la caracterización de las partículas como AC en MRI se emplean los Perfiles de Dispersión de la Relajación Magnética Nuclear (NMRD), que expresan la medida de la relajatividad (tasa de relajación por concentración del AC) dependiente de la intensidad del campo magnético externo aplicado.

A continuación se describe el diagrama de bloques que conforma al equipo de relajometría de ciclado rápido por resonancia magnética.

El relajómetro de ciclado rápido de campo es la única técnica que permite la medición de tiempos de relajación espín nuclear sobre una amplia gama de intensidades de campo magnético con un solo instrumento, ofreciendo así una investigación más completa de la dinámica molecular en una variedad de sustancias y materiales, se ha utilizado

para estudiar las propiedades de conformación de soluciones acuosas (formulaciones), la dinámica de proteínas y es especialmente importante en los estudios para el desarrollo de agentes de contraste para imágenes de Resonancia Magnética clínica.

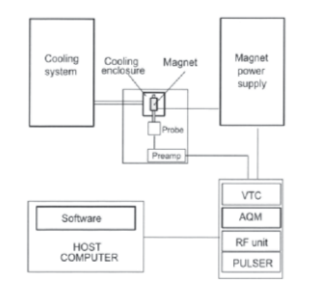

*Figura 1.Diagrama de bloques del equipo relajómetro de ciclado rápido de campo.* 

El presente trabajo estudiará los elementos de adquisición (bobinas receptoras y generadoras), estructuras centrales en el diagrama de bloques anteriormente expuesto, elementos que serán analizados con las herramientas de software para modelados de antenas, y con los siguientes paquetes de cómputo: 4NEC2, COMSOL de la compañía Ansoft, CST Computer Simulation Technology AG y MAXWELL de Ansys.

El análisis de estos dispositivos transceptores, que intervienen en un proceso modular de la compleja estructura y estudio de nanopartículas, con fines biomédicos. Se tiene como objetivo analizar y comprender sensitivamente el funcionamiento de los elementos y obtener información cualitativa y cuantitativa del proceso de adquisición, una correcta elección de software, permitirá realizar eficientemente los estudios de caracterización de los agentes de contraste para imágenes médicas. En este análisis se obtendrán los diagramas de irrigaciones de los campos magnéticos de las antenas, caracterizando fielmente la bobina del relajómetro de ciclado rápido de campo, del equipo SMARTracer - Stelar Magnetic Relaxation Tracer, de la compañía Stelar-Italy. Este equipo de ciclado rápido de campo tiene la función de medir la relajación magnética nuclear transversal y longitudinal como una función de la intensidad del campo magnético.

#### **2.1.1 Propiedades del equipo relajometro de RM**

Para una correcta caracterización de las antenas, se deben conocer las características de funcionamiento del equipo SMARTracer, las cuales son las siguientes:

- x Intensidad máxima de campo de 2 Teslas con una inhomogeneidad menor a 150 ppm.
- Control de temperatura de -40 $\degree$ C a +140 $\degree$ C con una precisión y estabilidad de 0.1°C.
- Consola digital de Resonancia Magnética Nuclear de gran desempeño con adquisición directa de señales en un rango de hasta 90 MHz.
- x Capacidad de medir las Relajaciones Magnéticas Nucleares de un amplio rango de materiales.
- x Principales secuencias de pulsos para la medición de tiempos de relajación implementadas y la posibilidad

de modificar los parámetros principales para el diseño de nuevas secuencias de pulsos.

Este equipo es esencial para la caracterización y el diseño de Agentes de Contraste (AC) en MRI. Obtención de parámetros dinámicos que ayudan a predecir el comportamiento del sistema cuando el AC está ligado a una biomolécula específica, su aplicación se encuentra asociada a la investigación básica y aplicada en bioquímica y biología, diagnóstico médico y ciencia de los materiales para la obtención de información de dinámica molecular [\[1\]](https://www.researchgate.net/publication/45507888_Desktop_Fast-field_Cycling_Nuclear_Magnetic_Resonance_Relaxometer?el=1_x_8&enrichId=rgreq-18054341883a5c08d41e206104c76fc6-XXX&enrichSource=Y292ZXJQYWdlOzMwNzU2MDMyNjtBUzo0MTk2MTUyNjkyNDQ5MjlAMTQ3NzA1NTQ4NDEwMQ==) 

#### **2.2. Gradiente de campo magnético**

Se ha desarrollado una bobina que sea capaz de generar gradientes de campo magnético con el objetivo de someter a las nanopartículas a este fenómeno y su modelado y procesado es efectuado en las herramientas de software CAD para su estudio.

Para producir un gradiente de campo magnético se hace uso del comportamiento entre corriente y campo magnético para lo cual se ha desarrollado un equipo microcontrolado en corriente, para controlar el flujo de corriente de la bobina de la Figura 2.

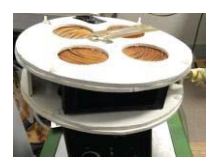

*Figura 2. Bobina generadora de gradientes de campos magnéticos.* 

En este trabajo se presentan las simulaciones producidas por la bobina cuya corriente es controlada a través de un sistema de puente H.

Este dispositivo tiene como función principal el aislar el fenómeno para estudiar el comportamiento de las nanopartículas cuando se encuentran inmersas en un gradiente de campo magnético.

#### **3. Sustento matemático**

#### **3.1. Ecuaciones de antenas**

Densidad de flujo de potencia, se describe como la potencia que atraviesa una unidad de área de una esfera,

$$
S_0 = \frac{W_0}{4\pi r_0} \qquad Watt/m^2 \qquad \qquad \boxed{1}
$$

La directividad de una antena está en función de la posición y la densidad de flujo de potencia de una antena no isotrópica, y este valor variará según la dirección respecto la antena, respecto a la siguiente forma.

$$
D(\theta, \emptyset) = \frac{S(\theta, \emptyset)}{S_0} \tag{2}
$$

Nota: En términos generales se tiene la forma en coordenadas polares.

La ganancia directiva de una antena se define como.

$$
G(\theta, \emptyset) = \eta D(\theta, \emptyset) \tag{3}
$$

donde  $\eta$  es el factor de eficiencia de la antena, cuyo valor está comprendido entre cero y uno.

Con estas ecuaciones se obtiene la expresión analítica del diagrama de radiación en forma normalizada que se expresa como:

$$
F(\theta, \emptyset) = \frac{G(\theta, \emptyset)}{G_{max}} \tag{4}
$$

#### **3.2. Magnetismo**

Es conocido que el magnetismo y la corriente se encuentran relacionados entre sí, así lo ha demostrado Maxwell, Ampere y Biot-Savart que son las principales leyes y ecuaciones que se aplican en este fenómeno

Biot-Savart: 
$$
d\vec{B} = \frac{\mu_0 d\vec{L} \times \vec{l}}{4\pi r^2}
$$
 [5]

$$
Ley de Ampere \oint_C \vec{B} \cdot d\vec{l} = \mu_0 I_C
$$
 [6]

Ecuaciones de Maxwell para el magnetismo

$$
\oint \vec{B} \cdot d\vec{l} = 0 \tag{7}
$$

$$
\oint \vec{B} \cdot d\vec{s} = \mu_0 \varepsilon_0 + \frac{d\Phi_E}{dt} + \mu_0 i_{enc}
$$
 [8]

### **4. Modelado de los dispositivos**

En base a la necesidad y uso de las fórmulas matemáticas referenciadas anteriormente, analizamos las herramientas software adecuadas que permitan apreciar los fenómenos físicos imbolucrados, con el objetivo de obtener e interpretar los diagramas de radiación de estos elementos transceptores.

#### **4.1. Antena del relajómetro de ciclado rápido por RM (Resonancia Magnética)**

El primer procedimiento es crear el modelo y la forma geométrica de la antena para su estudio. En la herramienta de simulación, se deberán de brindar las propiedades y las características de los materiales con que está conformado el elemento, la permitividad eléctrica, la permeabilidad magnética, etc. con el objeto de realizar una simulación realística del modelo y lo más fiel posible al contexto real.

Para la creación de la geometría, es necesario analizar físicamente, la forma, estructura y dimensiones reales de la antena y bobinas en estudio, y desarrollar el modelo geométrico y digital del elemento para su análisis.

A continuación en la Figura 3 se ilustra las imágenes del equipo de relajometría de ciclado rápido de campo de resonancia magnética, y se exhibe en la zona interior de los electroimanes, el elemento de transmisión y adquisición de los tiempos T1 y T2, que son los vectores de magnetización transversal y longitudinales de RM, datos que se requieren obtener de la muestra en análisis.

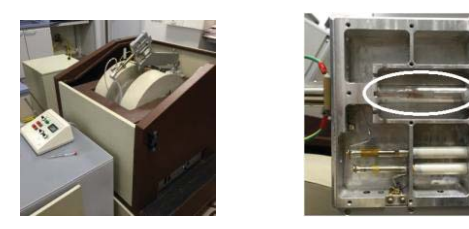

*Figura 3. Equipo: relajómetro de ciclado rápido de campo de resonancia magnética y su antena* 

#### **4.1.1 Características físicas de la antena**

Los siguientes parámetros son los adquiridos del elemento físico real, estos valores fueron definidos en la configuración, conformación y caracterización de la antena para su simulación:

Frecuencia de trabajo: Hasta 85.2 MHz (Aprox. 2 Teslas)

Diámetro de la espira: 1 cm

Distancia entre las espiras: 1mm

Longitud de la antena helicoidal: 1,5cm

Diámetro del conductor: 1.27 mm

#### **4.2. Bobina generadora de gradientes magnéticos**

Para la generación de gradientes magnéticos se recurrió al uso de software especializado de tal manera que, el gradiente producido por la bobina sea lo más lineal posible en el espacio

#### **4.2.1 Características físicas de la bobina generadora de campo magnético**

La bobina fue realizada con alambre AWG 18 cuyas características son:

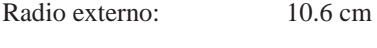

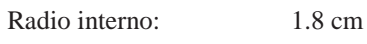

Altura entre bobinas: 5 cm

#### **5. Resultados comparativos obtenidos**

Los resultado obtenidos y comparados en la evaluación de las herramientas de software tipo CAD, son los siguientes: los diagramas de distribución del campo magnético, gráficas de ganancia de los elementos, diagramas de radiación, patrón directividad de campos electromagnéticos, diagramas de vectores magnéticos, etc.

Los resultados obtenidos fueron realizados en un ordenador con las siguientes características:

- Procesador: Intel dual core quad 2.67 Ghz
- Memoria RAM: 4 GHz
- x Tarjeta gráfica: Nvidia GeForce 9800 GT

El estudio fue realizado con geometrías tridimensionales (3D), y el diseño conserva características similares en los diferentes simuladores.

Según nuestra experiencia hemos realizado las siguiente Tabla 1 comparativa.

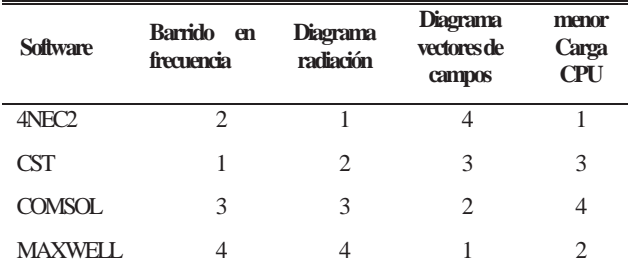

*Tabla 1. Tabla comparativa de los simuladores analizados (cualitativamente). Nota: 1 Mejor - 4 peor [Evaluado].*  Con estos resultados es posible seleccionar la herramienta adecuada, para caracterizar y analizar los elementos en estudio, y dicho análisis ayudará al lector en sugerirle el software adecuado con respecto al resultado que desea obtener.

Las gráficas resultantes obtenidas en el proceso de análisis son:

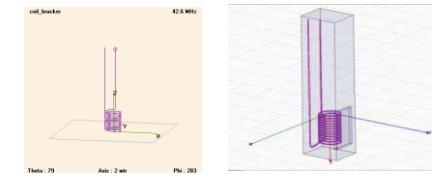

*Figura 4.Modelado de la antena del SMARTracer* 

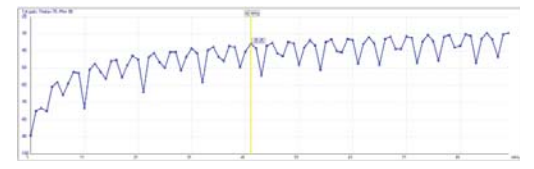

*Figura 5. Gráfica de la ganancia total de la antena, con barrido de frecuencia.* 

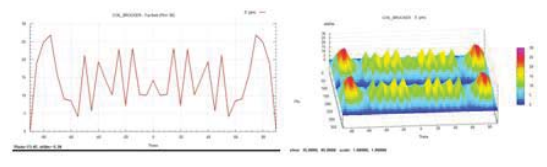

*Figura 6.Estudio de radiación angular de la antena* 

Los diagramas de radiación de la antena transceptora de resonancia magnética, son los que se muestran a continuación:

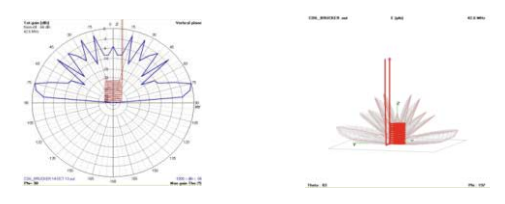

*Figura 7. Diagrama de radiación de la antena de RM*

En la siguiente ilustración, la Figura 8, se muestra el comportamiento del campo magnético producido por la corriente que circula a través de bobina de gradiente.

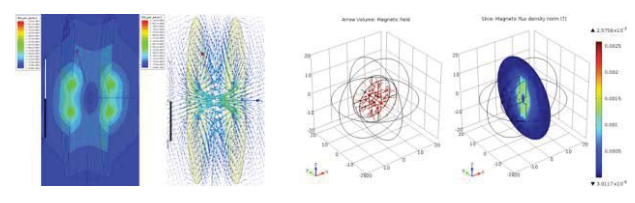

*Figura 8. Campo magnético generado por la bobina* 

El trabajo mostrado en este documento, es uno de los estudios y actividades de investigación que se realizan en el Laboratorio de Bioinstrumentación y Nanomedicina (LBN) de la Universidad Politécnica de Madrid. Este tipo de análisis fortalece la interpretación de los resultados en el proceso de experimentación sobre nanopartículas que realiza el grupo de Bioinstrumentación y Nanomedicina del CTB (Centro de Tecnología Biomédica), aportando un

soporte gráfico-visual de los diferentes fenómenos físicos y electromagnéticos de los experimentos.

# **6. Conclusiones**

El uso de simulaciones ayuda a acortar el tiempo de construcción de equipos ahorrando tiempo y dinero, así como que se puede predecir un comportamiento cercano a los fenómenos físicos que se desarrollan pero, debido a la carga de CPU para sistemas en 3D se requiere realizar un análisis de las diferentes herramientas CAD para, escoger de manera conveniente la más adecuada para un determinado trabajo.

Existe una gran variedad de herramientas software para la simulación de sistemas físicos y en especial de campos magnéticos, en este trabajo hemos seleccionados algunas de estas herramientas donde, se puede evidenciar en la Tabla 1, el mejor rendimiento de un software en una determinada característica no implica que sea el mejor, desde el punto de menor carga para el CPU Maxwell es de gran ayuda, pero, para sistemas complejos 4NEC resulto la mejor elección, COMSOL ofrece magníficos gráficos para su presentación pero su consumo de CPU es elevada, CST sobresale en la simulaciones de antenas.

# **Agradecimientos**

Por último agradecer a las siguientes organizaciones e instituciones que brindaron su apoyo y equipo para el desarrollo del presente estudio: CTB (Centro de Tecnología Biomédica) de la UPM (Universidad Politécnica de Madrid), Ciber-bbn (Centro de Investigación Biomédica en Red en Bioingeniería, Biomateriales y Nanomedicina), UPSIN (Universidad Politécnica de Sinaloa), CONACYT (Consejo Nacional de Ciencia y Tecnología), PROMEP (Programa de Mejoramiento de Profesorado) y SENESCYT (Secretaría de educación superior, Ciencia, Tecnología e Innovación).

# **Referencias**

- [1] [D. Mesquita Sousa, G. Domingos Marques, J. Manuel](https://www.researchgate.net/publication/45507888_Desktop_Fast-field_Cycling_Nuclear_Magnetic_Resonance_Relaxometer?el=1_x_8&enrichId=rgreq-18054341883a5c08d41e206104c76fc6-XXX&enrichSource=Y292ZXJQYWdlOzMwNzU2MDMyNjtBUzo0MTk2MTUyNjkyNDQ5MjlAMTQ3NzA1NTQ4NDEwMQ==) [Cascais, and P. José Sebastião, "Desktop fast](https://www.researchgate.net/publication/45507888_Desktop_Fast-field_Cycling_Nuclear_Magnetic_Resonance_Relaxometer?el=1_x_8&enrichId=rgreq-18054341883a5c08d41e206104c76fc6-XXX&enrichSource=Y292ZXJQYWdlOzMwNzU2MDMyNjtBUzo0MTk2MTUyNjkyNDQ5MjlAMTQ3NzA1NTQ4NDEwMQ==)-field cycling nucl[ear magnetic resonance relaxometer,"](https://www.researchgate.net/publication/45507888_Desktop_Fast-field_Cycling_Nuclear_Magnetic_Resonance_Relaxometer?el=1_x_8&enrichId=rgreq-18054341883a5c08d41e206104c76fc6-XXX&enrichSource=Y292ZXJQYWdlOzMwNzU2MDMyNjtBUzo0MTk2MTUyNjkyNDQ5MjlAMTQ3NzA1NTQ4NDEwMQ==) *Solid [State Nucl. Magn. Reson.](https://www.researchgate.net/publication/45507888_Desktop_Fast-field_Cycling_Nuclear_Magnetic_Resonance_Relaxometer?el=1_x_8&enrichId=rgreq-18054341883a5c08d41e206104c76fc6-XXX&enrichSource=Y292ZXJQYWdlOzMwNzU2MDMyNjtBUzo0MTk2MTUyNjkyNDQ5MjlAMTQ3NzA1NTQ4NDEwMQ==)*, vol. 38, no. 1, pp. 36–43, [2010.](https://www.researchgate.net/publication/45507888_Desktop_Fast-field_Cycling_Nuclear_Magnetic_Resonance_Relaxometer?el=1_x_8&enrichId=rgreq-18054341883a5c08d41e206104c76fc6-XXX&enrichSource=Y292ZXJQYWdlOzMwNzU2MDMyNjtBUzo0MTk2MTUyNjkyNDQ5MjlAMTQ3NzA1NTQ4NDEwMQ==)
- [\[2\]](https://www.researchgate.net/publication/45507888_Desktop_Fast-field_Cycling_Nuclear_Magnetic_Resonance_Relaxometer?el=1_x_8&enrichId=rgreq-18054341883a5c08d41e206104c76fc6-XXX&enrichSource=Y292ZXJQYWdlOzMwNzU2MDMyNjtBUzo0MTk2MTUyNjkyNDQ5MjlAMTQ3NzA1NTQ4NDEwMQ==) C. Bowick, J. Blyler, and C. Ajluni, *RF Circuit Design*. Elsevier, 2008.
- [3] D. Jiles, *Introduction to Magnetism and Magnetic Materials*, vol. 2.Auflage. 1998.
- [4] D. D. Wheeler and M. S. Conradi, "Practical exercises for learning to construct NMR/MRI probe circuits," *Concepts Magn. Reson. Part A*, vol. 40A, no. 1, pp. 1– 13, Jan. 2012.
- [5] Ciber BBN, Proyecto Nanomag *Catalogo de nanopartículas y dispositivos / Técnicas de caracterización*. http://www.ciber-bbn.es/media/407114/catalogo-denanoparticulas-y-dispositivos-tecnicas-decaracterizacion.pdf